ails du difier ine lage

The copy filmed here has been reproduced thanks to the generosity of

> Seminary of Quebec Library

The images appearing here are the beat quality possible considering the condition and legibility of the original copy and in keeping with the filming contract specifications.

Original copies in printed paper covers are filmed beginning with the front cover and ending on the iast page with a printed or illustrated impression, or the back cover when appropriate. All other original copies are fllmed beglnnlng on the first page with a printed or illustrated impression, and ending on the last page with a printed or illustrated impression.

The last recorded frame on each microfiche shall contain the symbol  $\rightarrow$  (meaning "CON-TINUED"), or the symbo!  $\nabla$  (meaning "END"), whichever applies.

Maps, piates, charts, atc., may be filmed at different reduction ratios. Those too large to be entirely included in one exposure are fllmed beginning in the upper left hand corner, left to right and top to bottom, as many frames as required. The following diagrams illustrate the method:

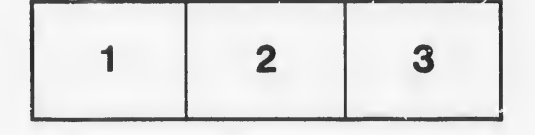

L'exemplaire filmé fut reproduit grâce à la g4n6ropit6 de:

> Séminaire de Québec **Bibliothèque**

Les images suivantes ont été reproduites avec le<br>olus grand soin, compte tenu de la condition ot de la netteté de l'exemplaire filmé, et en conformité avec les conditions du contrat de filmage.

Les exemplaires originaux dont la couverture en papier est imprimée sont filmés en commencant par ie premier plat et en terminant soit par la dernière page qui comporte une empreinte d'impression ou d'iliustratlon, soit par ie second plat. selon le cas. Tous les autres exemplaires originaux sont filmés en commençant par la première page qui comporte une empreinte d'impression ou d'iiiustration et en terminant par la dernière page qui comporte une telle emprelnte.

vi n

Un des symboies suivants apparaftra sur la dernière image de chaque microfiche, seion le cas: le symbole -> signifie "A SUIVRE", le symbole  $\nabla$  signifie "FIN".

Les cartes, pianches, tabieaux, etc., peuvent être flimés à des taux de réduction différents. Lorsque ie document est trop grand pour être reproduit en un seul cliché, il est filmé à partir de l'angie supérieur gauche, de gauche à droite, et de haut en bas, en prenant ie nombre d':mages n6cessaire. Les diagrammes suivants illustrent la méthode.

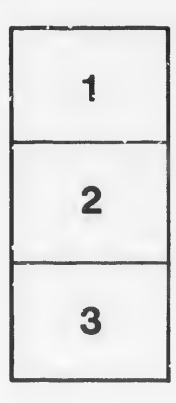

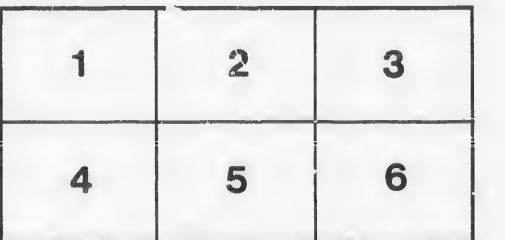

ata

Hure. à